# **pyapi-gitlab Documentation**

*Release 0.2*

**Itxaka Serrano Garcia**

August 23, 2016

# Contents

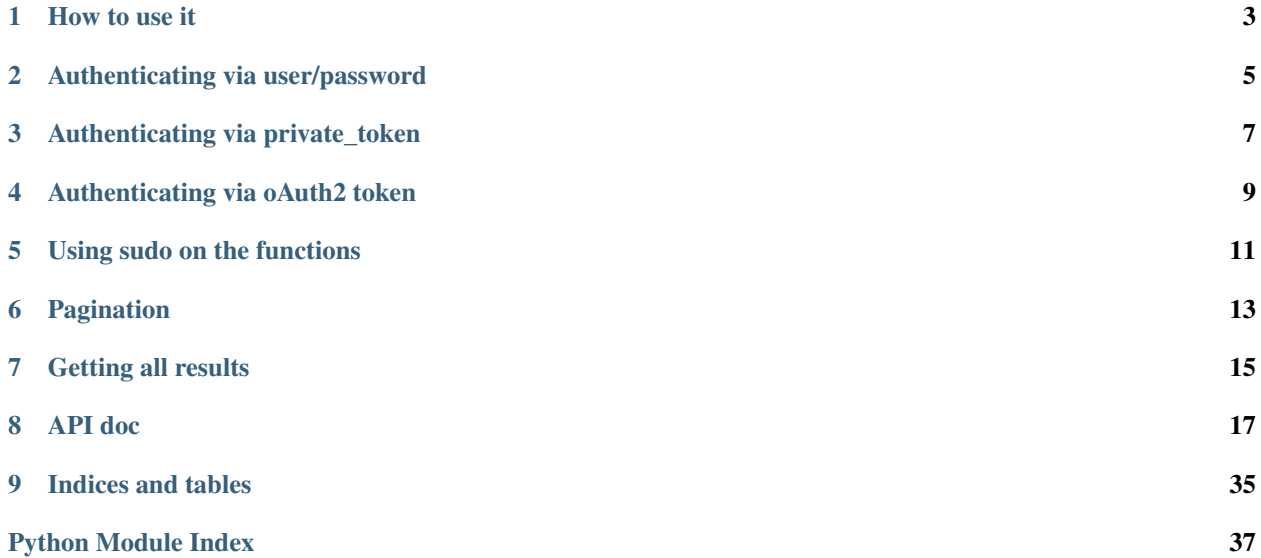

pyapi-gitlab is a wrapper to access all the functions of Gitlab from our python scripts.

# **How to use it**

<span id="page-6-0"></span>There are several optional parameters in a lot of the commands, you should check the command documentation or the command string, for example adding an user accepts up to 7 extra parameters.

First we import our library:

# **import gitlab**

Then we need to authenticate to our Gitlab instance. There is 3 ways of doing this.

# **Authenticating via user/password**

<span id="page-8-0"></span>First create the instance passing the gitlab server as parameter:

git = gitlab.Gitlab("our\_gitlab\_host")

Then call the login() method:

git.login("user", "password")

That's it, now your gitlab instance is using the private token in all the calls. You can see it in the token variable

# **Authenticating via private\_token**

<span id="page-10-0"></span>You can also authenticate via the private\_token that you can get from your gitlab profile and it's easier than using user/password

Just call the instance with the parameter token:

git = gitlab.Gitlab("our\_gitlab\_host", token="mytoken")

# **Authenticating via oAuth2 token**

<span id="page-12-0"></span>You can also authenticate via the oAuth token that you can get from your gitlab profile and it's easier than using user/password

Just call the instance with the parameter oauth\_token:

git = gitlab.Gitlab("our\_gitlab\_host", oauth\_token="mytoken")

# **Using sudo on the functions**

<span id="page-14-0"></span>All API calls support using sudo (e.g. calling the API as a different user) This is accomplished by using the setsudo() method to temporarily make all requests as another user, then calling it with no args to go back to the original user:

```
>>> git = gitlab.Gitlab(host=host)
>>> git.login(user=user, password=password)
True
>>> git.currentuser()["username"]
u'root'
>>> [[u["id"], u["username"]] for u in git.getusers()]
[[1, u'root'], [9, u'sudo_user'], [10, u'NMFUQ85Y']]
>>> # lets try with sudo_user
>>> git.setsudo(9)
>>> git.currentuser()["username"]
u'sudo_user'
>>> # lets change back to the original user
>>> git.setsudo(1)
>>> git.currentuser()["username"]
u'root'
```
# **Pagination**

<span id="page-16-0"></span>All get\* functions now accept a page and per\_page parameter:

git.getissues(page=1, per\_page=40)

The default is to get page 1 and 20 results per page. The max value for per\_page is 100.

# **Getting all results**

<span id="page-18-0"></span>There is a getall method which will return all results for any call that accepts pagination:

```
git.getall(git.getprojects)
```
Used in loops:

```
for project in git.getall(git.getprojects):
   pass
```
Treated as a generator:

**print** ", ".join(user['username'] **for** user **in** git.getall(git.getusers, per\_page=100))

Wrap with list() which retrieves all the elements:

**print** 'number of users: %d' % len(list(git.getall(git.getusers)))

Start from any page:

```
# skip the first 4400 results
len(list(git.getall(git.getusers, page=51, per_page=80)))
```
And with positional args:

**print** len(list(git.getall(git.getgroupmembers, 191, page=3, per\_page=7)))

# <span id="page-20-1"></span>**API doc**

<span id="page-20-2"></span><span id="page-20-0"></span>Every method now has the documentation as a docstring. The best way of checking what the API entails is to go to the Gitlab API page directly as this library is a 1:1 translation of it. <http://doc.gitlab.com/ce/api/README.html> pyapi-gitlab, a gitlab python wrapper for the gitlab API by Itxaka Serrano Garcia [<itxakaserrano@gmail.com>](mailto:itxakaserrano@gmail.com) Check the license on the LICENSE file

```
class gitlab.Gitlab(host, token='', oauth_token='', verify_ssl=True)
     Gitlab class
```

```
acceptmergerequest(project_id, mergerequest_id, merge_commit_message=None)
    Update an existing merge request.
```
### Parameters

- **project\_id** ID of the project originating the merge request
- **mergerequest\_id** ID of the merge request to accept
- **merge\_commit\_message** Custom merge commit message

Returns dict of the modified merge request

**addcommenttomergerequest**(*project\_id*, *mergerequest\_id*, *note*) Add a comment to a merge request.

#### Parameters

- **project\_id** ID of the project originating the merge request
- **mergerequest\_id** ID of the merge request to comment on
- **note** Text of comment

Returns True if success

**adddeploykey**(*project\_id*, *title*, *key*) Creates a new deploy key for a project.

### Parameters

- **project\_id** project id
- **title** title of the key
- **key** the key itself

Returns true if sucess, false if not

**addgroupmember**(*group\_id*, *user\_id*, *access\_level*) Adds a project member to a project

<span id="page-21-0"></span>Parameters

- **user\_id** user id
- **access\_level** access level, see gitlab help to know more

Returns True if success

**addprojecthook**(*project\_id*, *url*, *push=False*, *issues=False*, *merge\_requests=False*, *tag\_push=False*)

add a hook to a project :param **id\_:** project id :param url: url of the hook :return: True if success

**addprojectmember**(*project\_id*, *user\_id*, *access\_level*)

Adds a project member to a project

# Parameters

- **project\_id** project id
- **user\_id** user id
- **access\_level** access level, see gitlab help to know more

Returns True if success

**addsshkey**(*title*, *key*) Add a new ssh key for the current user

#### Parameters

- **title** title of the new key
- **key** the key itself

Returns true if added, false if it didn't add it (it could be because the name or key already exists)

**addsshkeyuser**(*user\_id*, *title*, *key*)

Add a new ssh key for the user identified by id

#### Parameters

- **user\_id** id of the user to add the key to
- **title** title of the new key
- **key** the key itself

Returns true if added, false if it didn't add it (it could be because the name or key already exists)

#### **addsystemhook**(*url*)

Add a system hook

# Parameters **url** – url of the hook

Returns True if success

### **compare\_branches\_tags\_commits**(*project\_id*, *from\_id*, *to\_id*)

Compare branches, tags or commits

### Parameters

- **project\_id** The ID of a project
- **from\_id** the commit sha or branch name
- **to\_id** the commit sha or branch name

Returns commit list and diff between two branches tags or commits provided by name

<span id="page-22-0"></span>**createbranch**(*project\_id*, *branch*, *ref*)

Create branch from commit SHA or existing branch

#### Parameters

- **project\_id** The ID of a project
- **branch** The name of the branch
- **ref** Create branch from commit SHA or existing branch

Returns True if success, False if not

**createfile**(*project\_id*, *file\_path*, *branch\_name*, *content*, *commit\_message*) Creates a new file in the repository

#### Parameters

- **project\_id** project id
- **file\_path** Full path to new file. Ex. lib/class.rb
- **branch** name The name of branch
- **content** File content
- **commit\_message** Commit message

Returns true if success, false if not

### **createfork**(*project\_id*)

Forks a project into the user namespace of the authenticated user.

Parameters **project\_id** – Project ID to fork

Returns True if succeed

#### **createforkrelation**(*project\_id*, *from\_project\_id*)

Create a fork relation. This DO NOT create a fork but only adds a link as fork the relation between 2 repositories

#### Parameters

- **project\_id** project id
- **from\_project\_id** from id

Returns true if success

**creategroup**(*name*, *path*, *\*\*kwargs*)

Creates a new group

### Parameters

- **name** The name of the group
- **path** The path for the group
- **kwargs** Any param the the Gitlab API supports

Returns dict of the new group

**createissue**(*project\_id*, *title*, *\*\*kwargs*) Create a new issue

#### Parameters

• **project\_id** – project id

• **title** – title of the issue

Returns dict with the issue created

<span id="page-23-0"></span>**createissuewallnote**(*project\_id*, *issue\_id*, *content*)

Create a new note

**createlabel**(*project\_id*, *name*, *color*)

Creates a new label for given repository with given name and color.

#### Parameters

- **project\_id** The ID of a project
- **name** The name of the label
- **color** Color of the label given in 6-digit hex notation with leading '#' sign (e.g. #FFAABB)

#### Returns

**createmergerequest**(*project\_id*, *sourcebranch*, *targetbranch*, *title*, *target\_project\_id=None*, *assignee\_id=None*)

Create a new merge request.

### Parameters

- **project\_id** ID of the project originating the merge request
- **sourcebranch** name of the branch to merge from
- **targetbranch** name of the branch to merge to
- **title** Title of the merge request
- **assignee\_id** Assignee user ID

Returns dict of the new merge request

**createmergerequestewallnote**(*project\_id*, *merge\_request\_id*, *content*)

Create a new note

#### **createmilestone**(*project\_id*, *title*, *\*\*kwargs*)

Create a new milestone

#### Parameters

- **project\_id** project id
- **title** title
- **description** description
- **due\_date** due date
- **sudo** do the request as another user

Returns dict of the new issue

# **createproject**(*name*, *\*\*kwargs*)

Creates a new project owned by the authenticated user.

- **name** new project name
- **path** custom repository name for new project. By default generated based on name
- **namespace\_id** namespace for the new project (defaults to user)
- <span id="page-24-0"></span>• **description** – short project description
- **issues\_enabled** –
- **merge\_requests\_enabled** –
- **wiki\_enabled** –
- **snippets\_enabled** –
- **public** if true same as setting visibility\_level = 20
- **visibility\_level** –
- **sudo** –
- **import\_url** –

#### Returns

# **createprojectuser**(*user\_id*, *name*, *\*\*kwargs*)

Creates a new project owned by the specified user. Available only for admins.

#### Parameters

- user id user id of owner
- **name** new project name
- **description** short project description
- **default\_branch** 'master' by default
- **issues\_enabled** –
- **merge\_requests\_enabled** –
- **wiki\_enabled** –
- **snippets\_enabled** –
- **public** if true same as setting visibility\_level = 20
- **visibility\_level** –
- **import\_url** –
- **sudo** –

### Returns

**createrepositorytag**(*project\_id*, *tag\_name*, *ref*, *message=None*) Creates new tag in the repository that points to the supplied ref

#### Parameters

- **project\_id** project id
- **tag\_name** tag
- **ref** shal of the commit or branch to tag
- **message** message

# Returns dict

**createsnippet**(*project\_id*, *title*, *file\_name*, *code*, *lifetime=''*) Creates an snippet

- <span id="page-25-0"></span>• **project\_id** – project id to create the snippet under
- **title** title of the snippet
- **file\_name** filename for the snippet
- **code** content of the snippet
- **lifetime** expiration date

Returns True if correct, false if failed

**createsnippetewallnote**(*project\_id*, *snippet\_id*, *content*) Create a new note

**createuser**(*name*, *username*, *password*, *email*, *\*\*kwargs*) Create a user

#### Parameters

- **name** Obligatory
- **username** Obligatory
- **password** Obligatory
- **email** Obligatory
- **kwargs** Any param the the Gitlab API supports

Returns True if the user was created,false if it wasn't(already exists)

#### **currentuser**()

Returns the current user parameters. The current user is linked to the secret token

Returns a list with the current user properties

**deletebranch**(*project\_id*, *branch*)

Delete branch by name

#### Parameters

- **project\_id** The ID of a project
- **branch** The name of the branch

Returns True if success, False if not

**deletedeploykey**(*project\_id*, *key\_id*)

Delete a deploy key from a project

#### Parameters

- **project\_id** project id
- **key\_id** key id to delete

# Returns true if success, false if not

**deletefile**(*project\_id*, *file\_path*, *branch\_name*, *commit\_message*) Deletes existing file in the repository

- **project\_id** project id
- **file\_path** Full path to new file. Ex. lib/class.rb
- **branch\_name** The name of branch

• **commit\_message** – Commit message

Returns true if success, false if not

<span id="page-26-0"></span>**deletegitlabciservice**(*project\_id*, *token*, *project\_url*) Delete GitLab CI service settings

Returns true if success, false if not

**deletegroup**(*group\_id*)

Deletes an group by ID

Parameters **group\_id** – id of the group to delete

Returns True if it deleted, False if it couldn't. False could happen for several reasons, but there isn't a good way of differentiating them

### **deletegroupmember**(*group\_id*, *user\_id*)

Delete a group member

**Parameters** 

- **group** id group id to remove the member from
- **user\_id** user id

Returns always true

**deletelabel**(*project\_id*, *name*) Deletes a label given by its name.

#### Parameters

- **project\_id** The ID of a project
- **name** The name of the label

Returns True if succeed

**deleteproject**(*project\_id*) Delete a project

# Parameters **project\_id** – project id

Returns always true

**deleteprojecthook**(*project\_id*, *hook\_id*) Delete a project hook

Parameters

- **project\_id** project id
- **hook\_id** hook id
- Returns True if success

**deleteprojectmember**(*project\_id*, *user\_id*) Delete a project member

Parameters

- **project\_id** project id
- **user\_id** user id

Returns always true

<span id="page-27-0"></span>**deletesnippet**(*project\_id*, *snippet\_id*) Deletes a given snippet

Parameters

• **project\_id** – project\_id

• **snippet\_id** – snippet id

Returns True if success

**deletesshkey**(*key\_id*)

Deletes an sshkey for the current user identified by id

Parameters **key\_id** – the id of the key

Returns False if it didn't delete it, True if it was deleted

**deletesystemhook**(*hook\_id*) Delete a project hook

Parameters **hook\_id** – hook id

Returns True if success

**deleteuser**(*user\_id*) Deletes an user by ID

Parameters **user\_id** – id of the user to delete

Returns True if it deleted, False if it couldn't. False could happen for several reasons, but there isn't a good way of differenting them

**editgroupmember**(*group\_id*, *user\_id*, *access\_level*)

Edit user access level in a group

#### Parameters

- **group\_id** group id
- **user\_id** user id
- **access\_level** access level, see gitlab help to know more

#### Returns True if success

**editissue**(*project\_id*, *issue\_id*, *\*\*kwargs*) Edit an existing issue data

# Parameters

- **project\_id** project id
- **issue\_id** issue id

#### Returns true if success

**editlabel**(*project\_id*, *name*, *new\_name=None*, *color=None*)

Updates an existing label with new name or now color. At least one parameter is required, to update the label.

#### Parameters

- **project\_id** The ID of a project
- **name** The name of the label

Returns True if succeed

```
editmilestone(project_id, milestone_id, **kwargs)
     Edit an existing milestone
```
#### Parameters

- **project\_id** project id
- **milestone\_id** milestone id
- **title** title
- **description** description
- **due\_date** due date
- **state\_event** state
- **sudo** do the request as another user

Returns dict with the modified milestone

**editproject**(*project\_id*, *\*\*kwargs*)

Edit an existing project.

#### Parameters

- **name** new project name
- **path** custom repository name for new project. By default generated based on name
- **default\_branch** they default branch
- **description** short project description
- **issues\_enabled** –
- **merge\_requests\_enabled** –
- **wiki\_enabled** –
- **snippets\_enabled** –
- **public** if true same as setting visibility\_level = 20
- **visibility\_level** –

# Returns

**editprojecthook**(*project\_id*, *hook\_id*, *url*, *push=False*, *issues=False*, *merge\_requests=False*,

*tag\_push=False*)

edit an existing hook from a project :param  $id$ : project id :param hook\_id: hook id :param url: the new url :return: True if success

#### **editprojectmember**(*project\_id*, *user\_id*, *access\_level*)

Edit a project member

#### Parameters

- **project\_id** project id
- **user\_id** user id
- **access\_level** access level

Returns True if success

**edituser**(*user\_id*, *\*\*kwargs*) Edits an user data.

- <span id="page-29-0"></span>• **user** id – id of the user to change
- **kwargs** Any param the the Gitlab API supports

Returns Dict of the user

#### static **getall**(*fn*, *\*args*, *\*\*kwargs*)

Auto-iterate over the paginated results of various methods of the API. Pass the GitLabAPI method as the first argument, followed by the other parameters as normal. Include *page* to determine first page to poll. Remaining kwargs are passed on to the called method, including *per\_page*.

# Parameters

- **fn** Actual method to call
- **\*args** Positional arguments to actual method
- **page** Optional, page number to start at, defaults to 1
- **\*\*kwargs** Keyword arguments to actual method

#### Returns Yields each item in the result until exhausted, and then

implicit StopIteration; or no elements if error

**getbranch**(*project\_id*, *branch*)

List one branch from a project

#### **Parameters**

- **project\_id** project id
- **branch** branch id

Returns the branch

**getbranches**(*project\_id*) List all the branches from a project

#### Parameters **project\_id** – project id

Returns the branches

**getcontributors**(*project\_id*, *page=1*, *per\_page=20*) Get repository contributors list

Param project\_id: The ID of a project

Returns list of contributors

**getdeploykey**(*project\_id*, *key\_id*)

Get a single key.

Parameters

- **project\_id** project id
- **key\_id** key id

Returns the key in a dict if success, false if not

# **getdeploykeys**(*project\_id*)

Get a list of a project's deploy keys.

Parameters **project\_id** – project id

Returns the keys in a dictionary if success, false if not

### <span id="page-30-0"></span>**getfile**(*project\_id*, *file\_path*, *ref*)

Allows you to receive information about file in repository like name, size, content. Note that file content is Base64 encoded.

# Parameters

- **project\_id** project\_id
- **file\_path** Full path to file. Ex. lib/class.rb
- **ref** The name of branch, tag or commit

### Returns

```
getfilearchive(project_id, filepath='')
     Get an archive of the repository
```
#### Parameters

- **project\_id** project id
- **filepath** path to save the file to

Returns True if the file was saved to the filepath

**getgroupmembers**(*group\_id*, *page=1*, *per\_page=20*)

Lists the members of a given group id

### Parameters

- **group\_id** the group id
- **page** which page to return (default is 1)
- **per\_page** number of items to return per page (default is 20)

Returns the group's members

**getgroups**(*group\_id=None*, *page=1*, *per\_page=20*) Retrieve group information

**Parameters group\_id** – Specify a group. Otherwise, all groups are returned

Returns list of groups

**getissues**(*page=1*, *per\_page=20*) Return a global list of issues for your user.

Returns list of issues

- **getissuewallnote**(*project\_id*, *issue\_id*, *note\_id*) Get one note from the wall of the issue
- **getissuewallnotes**(*project\_id*, *issue\_id*, *page=1*, *per\_page=20*) Get the notes from the wall of a issue
- **getlabels**(*project\_id*) Get all labels for given project.

# Parameters **project\_id** – The ID of a project

Returns list of the labels

**getmergerequest**(*project\_id*, *mergerequest\_id*) Get information about a specific merge request.

- <span id="page-31-0"></span>• **project\_id** – ID of the project
- **mergerequest\_id** ID of the merge request

Returns dict of the merge request

**getmergerequestchanges**(*project\_id*, *mergerequest\_id*)

Get changes of a merge request.

Parameters

- **project\_id** ID of the project
- **mergerequest\_id** ID of the merge request

Returns information about the merge request including files and changes

**getmergerequestcomments**(*project\_id*, *mergerequest\_id*, *page=1*, *per\_page=20*) Get comments of a merge request.

Parameters

- **project\_id** ID of the project
- **mergerequest\_id** ID of the merge request

Returns list of the comments

**getmergerequests**(*project\_id*, *page=1*, *per\_page=20*, *state=None*) Get all the merge requests for a project.

#### Parameters

- **project\_id** ID of the project to retrieve merge requests for
- **state** Passes merge request state to filter them by it

Returns list with all the merge requests

- **getmergerequestwallnote**(*project\_id*, *merge\_request\_id*, *note\_id*) Get one note from the wall of the merge request
- **getmergerequestwallnotes**(*project\_id*, *merge\_request\_id*, *page=1*, *per\_page=20*) Get the notes from the wall of a merge request

**getmilestone**(*project\_id*, *milestone\_id*)

Get an specific milestone

Parameters

- **project\_id** project id
- **milestone\_id** milestone id

Returns dict with the new milestone

**getmilestoneissues**(*project\_id*, *milestone\_id*, *page=1*, *per\_page=20*) Get the issues associated with a milestone

Parameters

- **project\_id** project id
- **milestone\_id** milestone id

Returns list of issues

**getmilestones**(*project\_id*, *page=1*, *per\_page=20*) Get the milestones for a project

<span id="page-32-0"></span>Parameters **project** id – project id

Returns the milestones

**getproject**(*project\_id*)

Get info for a project identified by id or namespace/project\_name

**Parameters project id** – id or namespace/project name of the project

Returns False if not found, a dictionary if found

**getprojectevents**(*project\_id*, *page=1*, *per\_page=20*) Get the project identified by id, events(commits)

Parameters **project\_id** – id of the project

Returns False if no project with that id, a dictionary with the events if found

**getprojecthook**(*project\_id*, *hook\_id*) Get a particular hook from a project

Parameters

• **project\_id** – project id

• **hook\_id** – hook id

Returns the hook

**getprojecthooks**(*project\_id*, *page=1*, *per\_page=20*) Get all the hooks from a project

Parameters **project\_id** – project id

Returns the hooks

**getprojectissue**(*project\_id*, *issue\_id*) Get an specific issue id from a project

**Parameters** 

- **project\_id** project id
- **issue\_id** issue id

Returns the issue

**getprojectissues**(*project\_id*, *page=1*, *per\_page=20*, *\*\*kwargs*) Return a list of issues for project id.

Param project\_id: The id for the project.

Returns list of issues

**getprojectmembers**(*project\_id*, *query=None*, *page=1*, *per\_page=20*) Lists the members of a given project id

Parameters

- **project\_id** the project id
- **query** Optional search query
- **page** Which page to return (default is 1)
- **per\_page** Number of items to return per page (default is 20)

Returns the projects memebers, false if there is an error

<span id="page-33-0"></span>**getprojects**(*page=1*, *per\_page=20*) Returns a dictionary of all the projects

Returns list with the repo name, description, last activity,web url, ssh url, owner and if its public

**getprojectsall**(*page=1*, *per\_page=20*)

Returns a dictionary of all the projects for admins only

Returns list with the repo name, description, last activity,web url, ssh url, owner and if its public

**getprojectsowned**(*page=1*, *per\_page=20*)

Returns a dictionary of all the projects for the current user

Returns list with the repo name, description, last activity, web url, ssh url, owner and if its public

### **getrawblob**(*project\_id*, *sha1*)

Get the raw file contents for a blob by blob SHA.

### Parameters

- **project\_id** The ID of a project
- **sha1** the commit sha

Returns raw blob

# **getrawfile**(*project\_id*, *sha1*, *filepath*)

Get the raw file contents for a file by commit SHA and path.

### Parameters

- **project\_id** The ID of a project
- **sha1** The commit or branch name
- **filepath** The path the file

Returns raw file contents

**getrepositories**(*project\_id*, *page=1*, *per\_page=20*) Gets all repositories for a project id

# Parameters **project\_id** – project id

Returns list of repos

**getrepositorybranch**(*project\_id*, *branch*) Get a single project repository branch.

Parameters

- **project\_id** project id
- **branch** branch

Returns dict of the branch

### **getrepositorycommit**(*project\_id*, *sha1*)

Get a specific commit identified by the commit hash or name of a branch or tag.

### Parameters

- **project\_id** The ID of a project
- **sha1** The commit hash or name of a repository branch or tag

Returns dic tof commit

<span id="page-34-0"></span>**getrepositorycommitdiff**(*project\_id*, *sha1*)

Get the diff of a commit in a project

Parameters

- **project\_id** The ID of a project
- **sha1** The name of a repository branch or tag or if not given the default branch

Returns dict with the diff

**getrepositorycommits**(*project\_id*, *ref\_name=None*, *page=1*, *per\_page=20*)

Get a list of repository commits in a project.

#### Parameters

- **project\_id** The ID of a project
- **ref\_name** The name of a repository branch or tag or if not given the default branch

Returns list of commits

**getrepositorytags**(*project\_id*, *page=1*, *per\_page=20*)

Get a list of repository tags from a project, sorted by name in reverse alphabetical order.

Parameters **project\_id** – project id

Returns list with all the tags

### **getrepositorytree**(*project\_id*, *\*\*kwargs*)

Get a list of repository files and directories in a project.

### Parameters

- **project\_id** The ID of a project
- **path** The path inside repository. Used to get contend of subdirectories
- **ref\_name** The name of a repository branch or tag or if not given the default branch

Returns dcit with the tree

**getsnippet**(*project\_id*, *snippet\_id*) Get one snippet from a project

#### Parameters

- **project\_id** project id to get the snippet from
- **snippet\_id** snippet id

Returns dictionary

**getsnippetcontent**(*project\_id*, *snippet\_id*)

Get raw content of a given snippet

### Parameters

- **project\_id** project\_id for the snippet
- **snippet\_id** snippet id

Returns the content of the snippet

**getsnippets**(*project\_id*, *page=1*, *per\_page=20*) Get all the snippets of the project identified by project\_id

Parameters **project\_id** – project id to get the snippets from

Returns list of dictionaries

<span id="page-35-0"></span>**getsnippetwallnote**(*project\_id*, *snippet\_id*, *note\_id*) Get one note from the wall of the snippet

**getsnippetwallnotes**(*project\_id*, *snippet\_id*, *page=1*, *per\_page=20*) Get the notes from the wall of a snippet

#### **getsshkey**(*key\_id*)

Get a single ssh key identified by key\_id

Parameters **key\_id** – the id of the key

Returns the key itself

#### **getsshkeys**()

Gets all the ssh keys for the current user

Returns a dictionary with the lists

# **getsystemhooks**(*page=1*, *per\_page=20*)

Get all system hooks

Returns list of hooks

#### **getuser**(*user\_id*)

Get info for a user identified by id

Parameters user id – id of the user

Returns False if not found, a dictionary if found

**getusers**(*search=None*, *page=1*, *per\_page=20*)

Return a user list

#### Parameters

- **search** Optional search query
- **page** Which page to return (default is 1)
- **per\_page** Number of items to return per page (default is 20)

Returns returs a dictionary of the users, false if there is an error

**login**(*email=None*, *password=None*, *user=None*)

Logs the user in and setups the header with the private token

#### Parameters

- **user** gitlab user
- **password** gitlab password

Returns True if login successfull

#### **moveproject**(*group\_id*, *project\_id*) Move a given project into a given group

#### Parameters

- **group\_id** ID of the destination group
- **project\_id** ID of the project to be moved

Returns dict of the updated project

<span id="page-36-0"></span>**protectbranch**(*project\_id*, *branch*) Protect a branch from changes

Parameters

- **project\_id** project id
- **branch** branch id

Returns True if success

# **protectrepositorybranch**(*project\_id*, *branch*)

Protects a single project repository branch. This is an idempotent function, protecting an already protected repository branch still returns a 200 OK status code.

#### Parameters

- **project\_id** project id
- **branch** branch to protech

Returns dict with the branch

```
removeforkrelation(project_id)
```
Remove an existing fork relation. this DO NOT remove the fork,only the relation between them

#### Parameters **project\_id** – project id

Returns true if success

# **searchproject**(*search*, *page=1*, *per\_page=20*)

Search for projects by name which are accessible to the authenticated user

Parameters **search** – query to search for

Returns list of results

**setgitlabciservice**(*project\_id*, *token*, *project\_url*) Set GitLab CI service for project

### Parameters

- **project\_id** project id
- **token** CI project token
- **project\_url** CI project url

Returns true if success, false if not

# **setsudo**(*user=None*)

Set the subsequent API calls to the user provided

**Parameters user** – User id or username to change to, None to return to the logged user

#### Returns Nothing

**testsystemhook**(*hook\_id*) Test a system hook

Parameters hook id – hook id

Returns list of hooks

**unprotectbranch**(*project\_id*, *branch*) Stop protecting a branch

- <span id="page-37-0"></span>• **project\_id** – project id
- **branch** branch id

Returns true if success

#### **unprotectrepositorybranch**(*project\_id*, *branch*)

Unprotects a single project repository branch. This is an idempotent function, unprotecting an already unprotected repository branch still returns a 200 OK status code.

#### Parameters

- **project\_id** project id
- **branch** branch to unprotect

#### Returns dict with the branch

**updatefile**(*project\_id*, *file\_path*, *branch\_name*, *content*, *commit\_message*) Updates an existing file in the repository

#### Parameters

- **project\_id** project id
- **file\_path** Full path to new file. Ex. lib/class.rb
- **branch\_name** The name of branch
- **content** File content
- **commit\_message** Commit message

Returns true if success, false if not

**updatemergerequest**(*project\_id*, *mergerequest\_id*, *\*\*kwargs*)

Update an existing merge request.

### Parameters

- **project\_id** ID of the project originating the merge request
- **mergerequest\_id** ID of the merge request to update
- **sourcebranch** name of the branch to merge from
- **targetbranch** name of the branch to merge to
- **title** Title of the merge request
- **assignee\_id** Assignee user ID
- **closed** MR status. True = closed

Returns dict of the modified merge request

**CHAPTER 9**

**Indices and tables**

<span id="page-38-0"></span>• genindex

• search

Python Module Index

<span id="page-40-0"></span>g gitlab, [17](#page-20-1)

#### Index

# A

acceptmergerequest() (gitlab.Gitlab method), [17](#page-20-2) addcommenttomergerequest() (gitlab.Gitlab method), [17](#page-20-2) adddeploykey() (gitlab.Gitlab method), [17](#page-20-2) addgroupmember() (gitlab.Gitlab method), [17](#page-20-2) addprojecthook() (gitlab.Gitlab method), [18](#page-21-0) addprojectmember() (gitlab.Gitlab method), [18](#page-21-0) addsshkey() (gitlab.Gitlab method), [18](#page-21-0) addsshkeyuser() (gitlab.Gitlab method), [18](#page-21-0) addsystemhook() (gitlab.Gitlab method), [18](#page-21-0)

# $\mathsf C$

compare branches tags commits() (gitlab.Gitlab method), [18](#page-21-0) createbranch() (gitlab.Gitlab method), [18](#page-21-0) createfile() (gitlab.Gitlab method), [19](#page-22-0) createfork() (gitlab.Gitlab method), [19](#page-22-0) createforkrelation() (gitlab.Gitlab method), [19](#page-22-0) creategroup() (gitlab.Gitlab method), [19](#page-22-0) createissue() (gitlab.Gitlab method), [19](#page-22-0) createissuewallnote() (gitlab.Gitlab method), [20](#page-23-0) createlabel() (gitlab.Gitlab method), [20](#page-23-0) createmergerequest() (gitlab.Gitlab method), [20](#page-23-0) createmergerequestewallnote() (gitlab.Gitlab method), [20](#page-23-0) createmilestone() (gitlab.Gitlab method), [20](#page-23-0) createproject() (gitlab.Gitlab method), [20](#page-23-0) createprojectuser() (gitlab.Gitlab method), [21](#page-24-0) createrepositorytag() (gitlab.Gitlab method), [21](#page-24-0) createsnippet() (gitlab.Gitlab method), [21](#page-24-0) createsnippetewallnote() (gitlab.Gitlab method), [22](#page-25-0) createuser() (gitlab.Gitlab method), [22](#page-25-0) currentuser() (gitlab.Gitlab method), [22](#page-25-0)

# D

deletebranch() (gitlab.Gitlab method), [22](#page-25-0) deletedeploykey() (gitlab.Gitlab method), [22](#page-25-0) deletefile() (gitlab.Gitlab method), [22](#page-25-0) deletegitlabciservice() (gitlab.Gitlab method), [23](#page-26-0) deletegroup() (gitlab.Gitlab method), [23](#page-26-0) deletegroupmember() (gitlab.Gitlab method), [23](#page-26-0)

deletelabel() (gitlab.Gitlab method), [23](#page-26-0) deleteproject() (gitlab.Gitlab method), [23](#page-26-0) deleteprojecthook() (gitlab.Gitlab method), [23](#page-26-0) deleteprojectmember() (gitlab.Gitlab method), [23](#page-26-0) deletesnippet() (gitlab.Gitlab method), [23](#page-26-0) deletesshkey() (gitlab.Gitlab method), [24](#page-27-0) deletesystemhook() (gitlab.Gitlab method), [24](#page-27-0) deleteuser() (gitlab.Gitlab method), [24](#page-27-0)

# E

editgroupmember() (gitlab.Gitlab method), [24](#page-27-0) editissue() (gitlab.Gitlab method), [24](#page-27-0) editlabel() (gitlab.Gitlab method), [24](#page-27-0) editmilestone() (gitlab.Gitlab method), [24](#page-27-0) editproject() (gitlab.Gitlab method), [25](#page-28-0) editprojecthook() (gitlab.Gitlab method), [25](#page-28-0) editprojectmember() (gitlab.Gitlab method), [25](#page-28-0) edituser() (gitlab.Gitlab method), [25](#page-28-0)

# G

getall() (gitlab.Gitlab static method), [26](#page-29-0) getbranch() (gitlab.Gitlab method), [26](#page-29-0) getbranches() (gitlab.Gitlab method), [26](#page-29-0) getcontributors() (gitlab.Gitlab method), [26](#page-29-0) getdeploykey() (gitlab.Gitlab method), [26](#page-29-0) getdeploykeys() (gitlab.Gitlab method), [26](#page-29-0) getfile() (gitlab.Gitlab method), [26](#page-29-0) getfilearchive() (gitlab.Gitlab method), [27](#page-30-0) getgroupmembers() (gitlab.Gitlab method), [27](#page-30-0) getgroups() (gitlab.Gitlab method), [27](#page-30-0) getissues() (gitlab.Gitlab method), [27](#page-30-0) getissuewallnote() (gitlab.Gitlab method), [27](#page-30-0) getissuewallnotes() (gitlab.Gitlab method), [27](#page-30-0) getlabels() (gitlab.Gitlab method), [27](#page-30-0) getmergerequest() (gitlab.Gitlab method), [27](#page-30-0) getmergerequestchanges() (gitlab.Gitlab method), [28](#page-31-0) getmergerequestcomments() (gitlab.Gitlab method), [28](#page-31-0) getmergerequests() (gitlab.Gitlab method), [28](#page-31-0) getmergerequestwallnote() (gitlab.Gitlab method), [28](#page-31-0) getmergerequestwallnotes() (gitlab.Gitlab method), [28](#page-31-0)

getmilestone() (gitlab.Gitlab method), [28](#page-31-0) getmilestoneissues() (gitlab.Gitlab method), [28](#page-31-0) getmilestones() (gitlab.Gitlab method), [28](#page-31-0) getproject() (gitlab.Gitlab method), [29](#page-32-0) getprojectevents() (gitlab.Gitlab method), [29](#page-32-0) getprojecthook() (gitlab.Gitlab method), [29](#page-32-0) getprojecthooks() (gitlab.Gitlab method), [29](#page-32-0) getprojectissue() (gitlab.Gitlab method), [29](#page-32-0) getprojectissues() (gitlab.Gitlab method), [29](#page-32-0) getprojectmembers() (gitlab.Gitlab method), [29](#page-32-0) getprojects() (gitlab.Gitlab method), [29](#page-32-0) getprojectsall() (gitlab.Gitlab method), [30](#page-33-0) getprojectsowned() (gitlab.Gitlab method), [30](#page-33-0) getrawblob() (gitlab.Gitlab method), [30](#page-33-0) getrawfile() (gitlab.Gitlab method), [30](#page-33-0) getrepositories() (gitlab.Gitlab method), [30](#page-33-0) getrepositorybranch() (gitlab.Gitlab method), [30](#page-33-0) getrepositorycommit() (gitlab.Gitlab method), [30](#page-33-0) getrepositorycommitdiff() (gitlab.Gitlab method), [30](#page-33-0) getrepositorycommits() (gitlab.Gitlab method), [31](#page-34-0) getrepositorytags() (gitlab.Gitlab method), [31](#page-34-0) getrepositorytree() (gitlab.Gitlab method), [31](#page-34-0) getsnippet() (gitlab.Gitlab method), [31](#page-34-0) getsnippetcontent() (gitlab.Gitlab method), [31](#page-34-0) getsnippets() (gitlab.Gitlab method), [31](#page-34-0) getsnippetwallnote() (gitlab.Gitlab method), [32](#page-35-0) getsnippetwallnotes() (gitlab.Gitlab method), [32](#page-35-0) getsshkey() (gitlab.Gitlab method), [32](#page-35-0) getsshkeys() (gitlab.Gitlab method), [32](#page-35-0) getsystemhooks() (gitlab.Gitlab method), [32](#page-35-0) getuser() (gitlab.Gitlab method), [32](#page-35-0) getusers() (gitlab.Gitlab method), [32](#page-35-0) Gitlab (class in gitlab), [17](#page-20-2) gitlab (module), [17](#page-20-2)

# $\mathbf{L}$

login() (gitlab.Gitlab method), [32](#page-35-0)

# M

moveproject() (gitlab.Gitlab method), [32](#page-35-0)

# P

protectbranch() (gitlab.Gitlab method), [32](#page-35-0) protectrepositorybranch() (gitlab.Gitlab method), [33](#page-36-0)

# R

removeforkrelation() (gitlab.Gitlab method), [33](#page-36-0)

# S

searchproject() (gitlab.Gitlab method), [33](#page-36-0) setgitlabciservice() (gitlab.Gitlab method), [33](#page-36-0) setsudo() (gitlab.Gitlab method), [33](#page-36-0)

# T

testsystemhook() (gitlab.Gitlab method), [33](#page-36-0)

# $\cup$

unprotectbranch() (gitlab.Gitlab method), [33](#page-36-0) unprotectrepositorybranch() (gitlab.Gitlab method), [34](#page-37-0) updatefile() (gitlab.Gitlab method), [34](#page-37-0) updatemergerequest() (gitlab.Gitlab method), [34](#page-37-0)